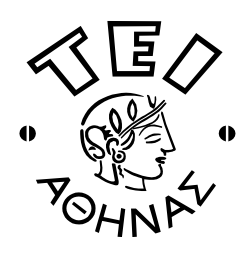

# **ΤΕΙ ΑΘΗΝΑΣ** ΣΧΟΛΗ ΤΕΧΝΟΛΟΓΙΚΩΝ ΕΦΑΡΜΟΓΩΝ **ΤΜΗΜΑ ΗΛΕΚΤΡΟΝΙΚΗΣ**

### **A΄ ΔΞΔΣΑΣΙΚΗ ΠΔΡΙΟΓΟ ΥΔΙΜΔΡΙΝΟΤ ΔΞΑΜΗΝΟΤ 2010-2011**

## ΣΥΓΧΡΟΝΑ ΛΕΙΤΟΥΡΓΙΚΑ ΣΥΣΤΗΜΑΤΑ

# Εισηγητής: Γ. Καλτσάς

#### **Σετάρτη 09-02-2011**

#### ΘΕΜΑ 1<sup>0</sup>

Τι ακριβώς θα συμβεί σε κάθε περίπτωση εάν πληκτρολονήσετε τις παρακάτω εντολές; (Γράψτε αναλυτικά τι θα εκτελέσει το σύστημα σε κάθε εντολή, ποια θα είναι η έξοδος στην οθόνη και στην περίπτωση που δημιουργηθούν αρχεία, τι θα περιέχουν και σε ποιο μονοπάτι (path) θα βρίσκονται).

- **1)** (ls /tmp/spool | sort  $-t$ "~" +1 -2 > /tmp/spool/spool\_files) ; \
	- > mv /tmp/spool/spool\* ~
- **2)** find ./new –name "[1359]\*number" –exec cat  $\{\} \$  | sort –n +4 –5
- **3)** ps -ef | grep old\_user | grep mozila || mail old\_user < old\_data
- **4)** find –user `whoami` \( –size +100 -a –size -200\) | wc -l
- **5)** date  $\vert$  grep Sat  $\vert$  grep "12:[0-4][0-9]" && echo "lines: `more /tmp/logs  $\vert$  wc  $-w$ '"

*(2.5 μονάδες)*

#### ΘΕΜΑ 2<sup>0</sup>

Να γραφεί μια γραμμή εντολής, η οποία:

1) Να εκτελεί ανεύρεση αρχείων, ξεκινώντας από τον κατάλογο "/adm", των οποίων το πρώτο γράμμα του ονόματος είναι "w" ή "h" ή "o" και έχουν κατάληξη "are" και να τους αλλάζει τις άδειες σε rwxrw-r-

**2)** Να ελέγχει εάν υπάρχει οπουδήποτε κάτω από τον κατάλογο εκκίνησης αρχείο με όνομα "ΤΕΙ", το οποίο να περιέχει την λέξη "STEF" και εάν υπάρχει να προβάλει το μήνυμα "Here we are".

**3)** Να προβάλει τα ονόματα των αρχείων κάτω από τον τρέχων κατάλογο, τα οποία εμπεριέχουν στο όνομά τους την γραμματοσειρά "sensor", τροποποιήθηκαν πιο πρόσφατα από το αρχείο "ADXL.log", το οποίο βρίσκεται στον προγονικό κατάλογο και εμπεριέχουν γραμμές οι οποίες αρχίζουν με τον χαρακτήρα "!".

**4)** Να ψάχνει (ξεκινώντας από τον τρέχον κατάλογο) για αρχεία τα οποία έχουν κατάληξη "htm" ή αρχίζουν με τον χαρακτήρα "F" ή τον χαρακτήρα "1" και να προσθέτει τα περιεχόμενά τους στο τέλος του ήδη υπάρχοντος αρχείου "results/pages", το οποίο βρίσκεται στον κατάλογο εκκίνησης.

 $(2.0 \mu$ ονάδες)

#### $\Theta$ EMA 3<sup>0</sup>

Εξηγείστε την λειτουργία του παρακάτω προγράμματος φλοιού:

```
if test $# -eg 0
then
 echo Must provide parameters.
 exit 1
fi
DFS = $1FIN=52shift
shift
while test $1 != "stop"
 do
 case SDES in
 +) FIN=`expr $FIN "$DES" $1`;;
 ++) FIN=`expr $FIN "*" $1`;;
 *) echo "Wrong signal"
   exit 0::
 esac
 shift
  if test $# -eq 0
   then
     echo MUST provide ""stop"" string.
     exit
   fi
 done
echo "Fin = $FIN"
exit 0
```
 $(3.0 \mu$ ονάδες)

## OEMA<sup>40</sup>

Α) Περιγράψτε την χρήση παρακολουθητών σαν μέθοδο καθορισμού διαδιεργασιακών επικοινωνιών.

Β) Τι γνωρίζετε για τον αλγόριθμο Αντικατάστασης Της Μη Συχνά Χρησιμοποιημένης Σελίδας (NFU)

 $(2.5 \mu$ ονάδες)

#### КАЛН ЕПІТҮХІА